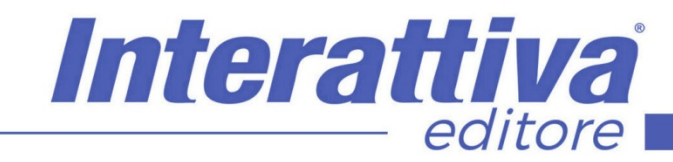

# COMPETENZE DIGITALIT

## *La gestione dei dati di calcolo con Excel 365*

managerializzazione dei processi e del

marketing matematico.

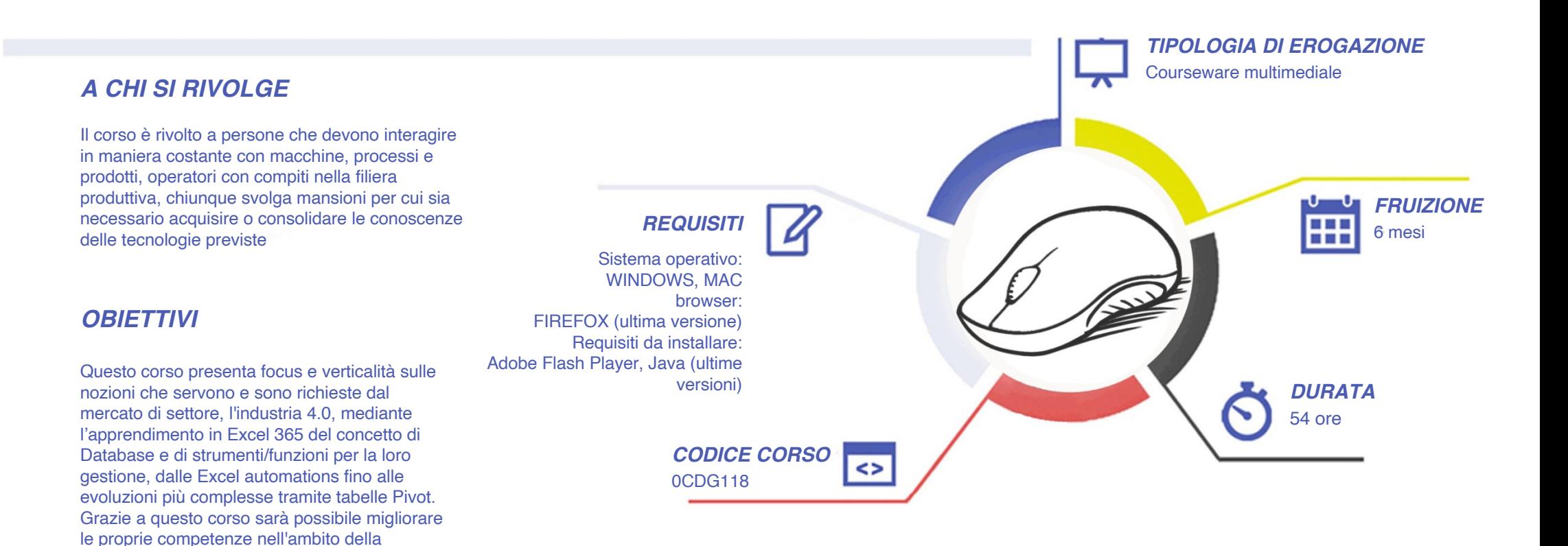

# COMPETENZE DIGITALIT

### *CONTENUTI*

- L'ambiente di lavoro
- Un efficace data input
- Le operazioni di formattazione e stampa
- La matematica di Excel
- Le funzioni di livello base
- Le basi della grafica Excel
- I grafici Excel e i filtri automatici
- Le funzioni di livello intermedio
- Inserire commenti e proteggere il foglio di lavoro
- Il database gestionale e le regole dei DataBase Excel
- Le funzioni di livello avanzato
- Trasposizione e Unpivotizzazione
- I database csv e txt
- Le formule Matriciali
- Le nuove funzioni di Excel 365
- Case Studies finali
- Introduzione ai DataBase Relazionali
- I Database Excel, Filtri dati, Slicers, Multislicers, funzione INFO.DATI
- Lavorare sui Campi e sugli Elementi di una Tabella Pivot
- Microsoft Excel dal Power Query al Data Modeling, Opzioni di base
- Opzioni avanzate
- Esempi avanzati
- Data Modeling e Power Pivot
- Extra Bonus: Introduzione al DAX
- Case Studies
- Power BI Desktop: installazione, interfaccia ed il modello Dati
- Operazioni preliminari e introduzione alle visualizzazioni
- Il Drill Through
- Pivot Table Excel Masterclass I database excel

Interattiva

editore

- Dalla tabella parametrizzata fino alla pivot
- Grafici e slicers
- Il film database e raggruppare
- Filtrare
- **Ordinare**
- Esercizi riepilogativi
- Opzioni di riepilogo
- Opzioni Mostra Valore Come …
- La funzione INFO.DATI.TAB.PIVOT
- La formattazione condizionale
- Esercizio guidato: Gestionale, la pivot definitiva
- Pivot cache, memoria e nuove opzioni
- Campi ed elementi calcolati: approfondimento
- Pivot Macro
- Esempi finali

### *I VANTAGGI DELL'E-LEARNING*

*- Risparmio in termini di tempi/costi - Piattaforma AICC/SCORM 1.2 conforme agli standard internazionali - Accessibilità ovunque e in ogni momento* 

*- Possibilità di rivedere le lezioni anche dopo aver terminato il corso*

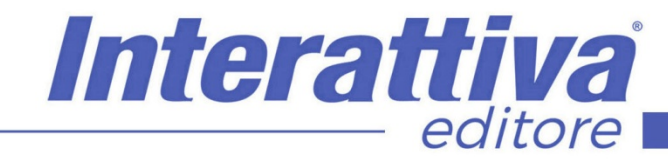

# **COMPETENZE DIGITALIT**

#### *SUPERAMENTO*

Una volta seguite tutte le lezioni proposte nella loro interezza di tempo è possibile ottenere l'attestato di superamento del corso.

Gli attestati conseguibili sono nominali per singolo corso ed è possibile ottenerli solo al corretto completamento del momento formativo finale.

#### *CERTIFICAZIONI*

Gli attestati rilasciati permettono di acquisire competenze secondo quanto indicato dal Framework DigComp 2.1 e, quindi, sono in grado di attestare in maniera oggettiva le competenze digitali necessarie per operare correttamente a livello professionalizzante nel lavoro in Europa.

### *I VANTAGGI DELL'E-LEARNING*

*- Risparmio in termini di tempi/costi - Piattaforma AICC/SCORM 1.2 conforme agli standard internazionali* 

*- Accessibilità ovunque e in ogni momento - Possibilità di rivedere le lezioni anche dopo aver terminato il corso*